ZHAN\_MULTIPLE\_MYELOMA\_MF\_UP

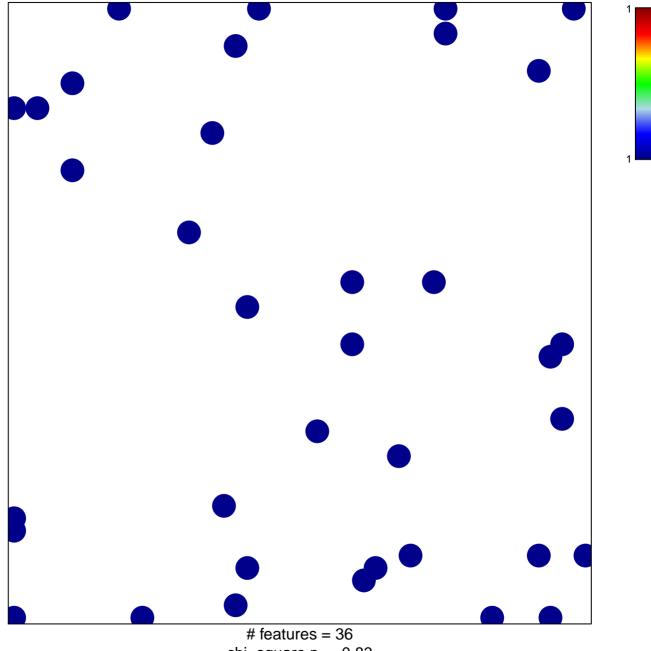

chi-square p = 0.83

## ZHAN\_MULTIPLE\_MYELOMA\_MF\_UP

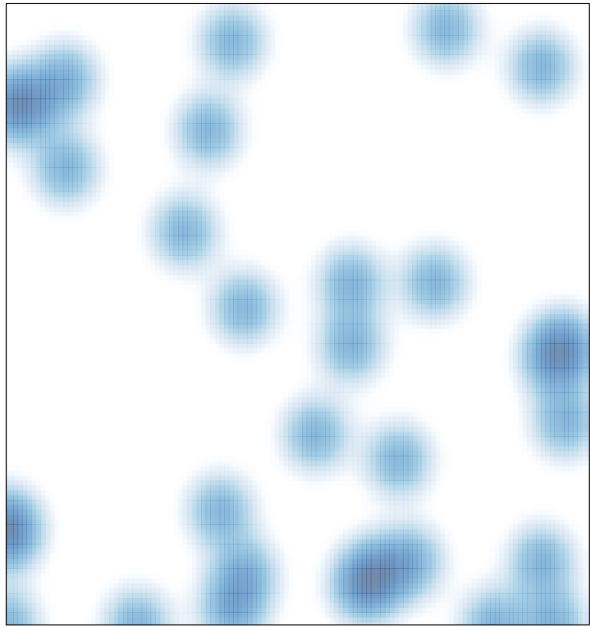

# features = 36 , max = 1